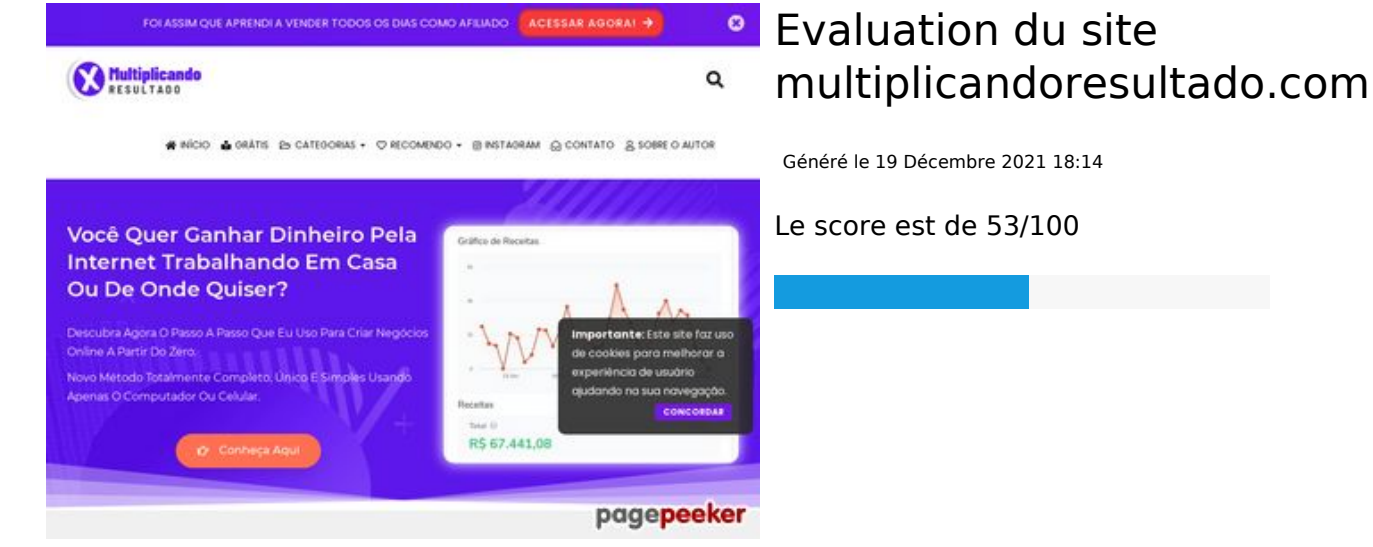

### **Optimisation du contenu**

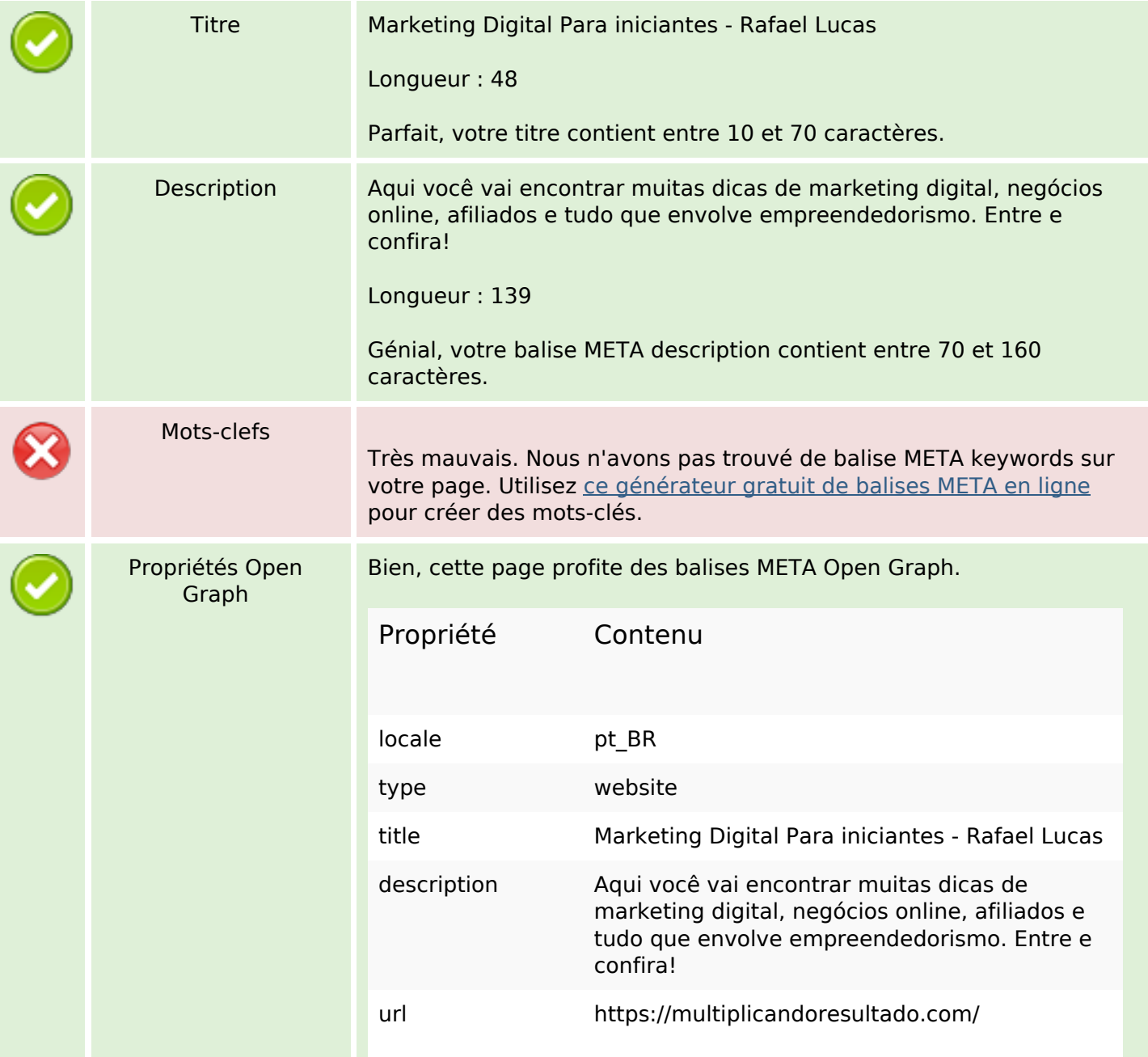

# **Optimisation du contenu**

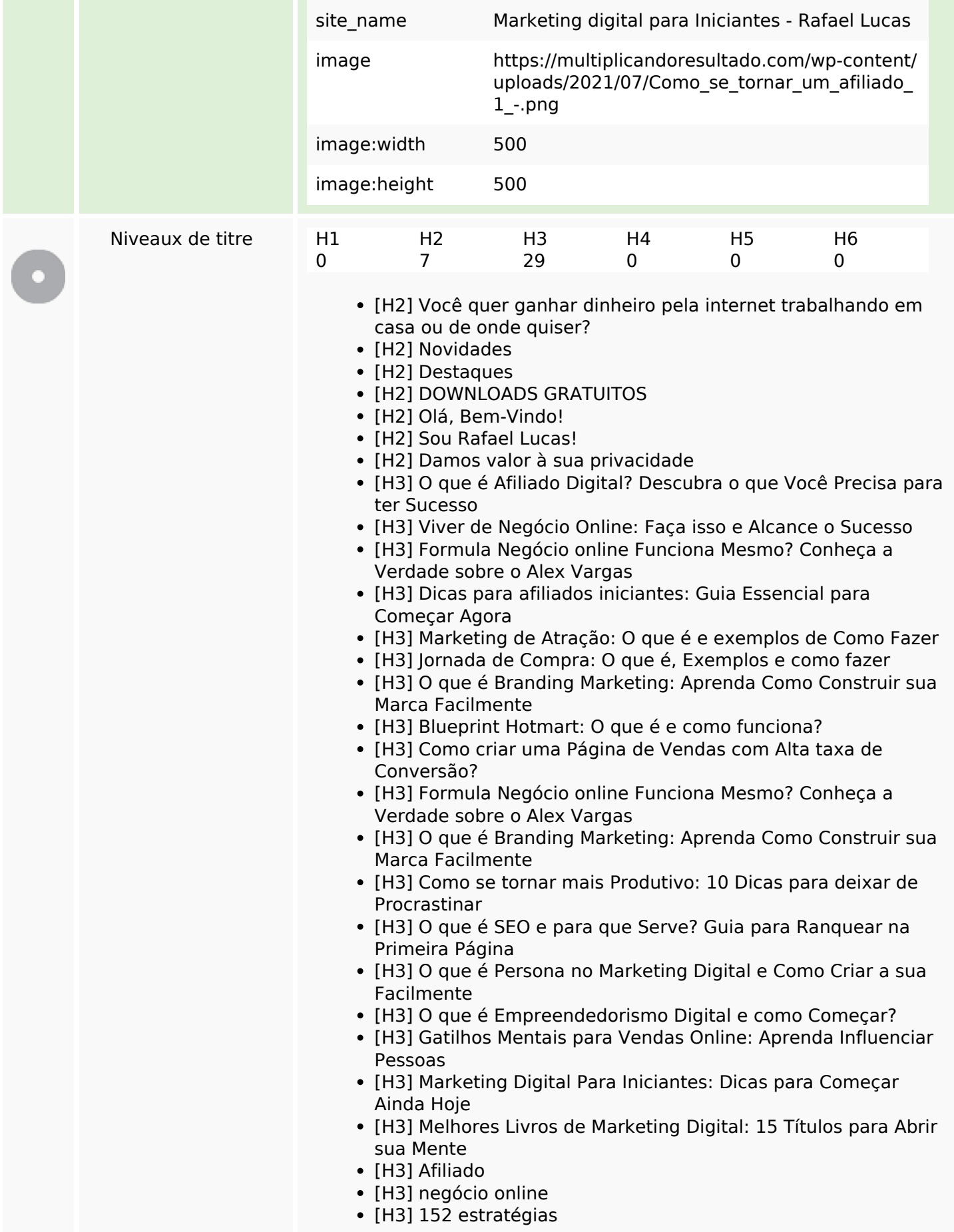

## **Optimisation du contenu**

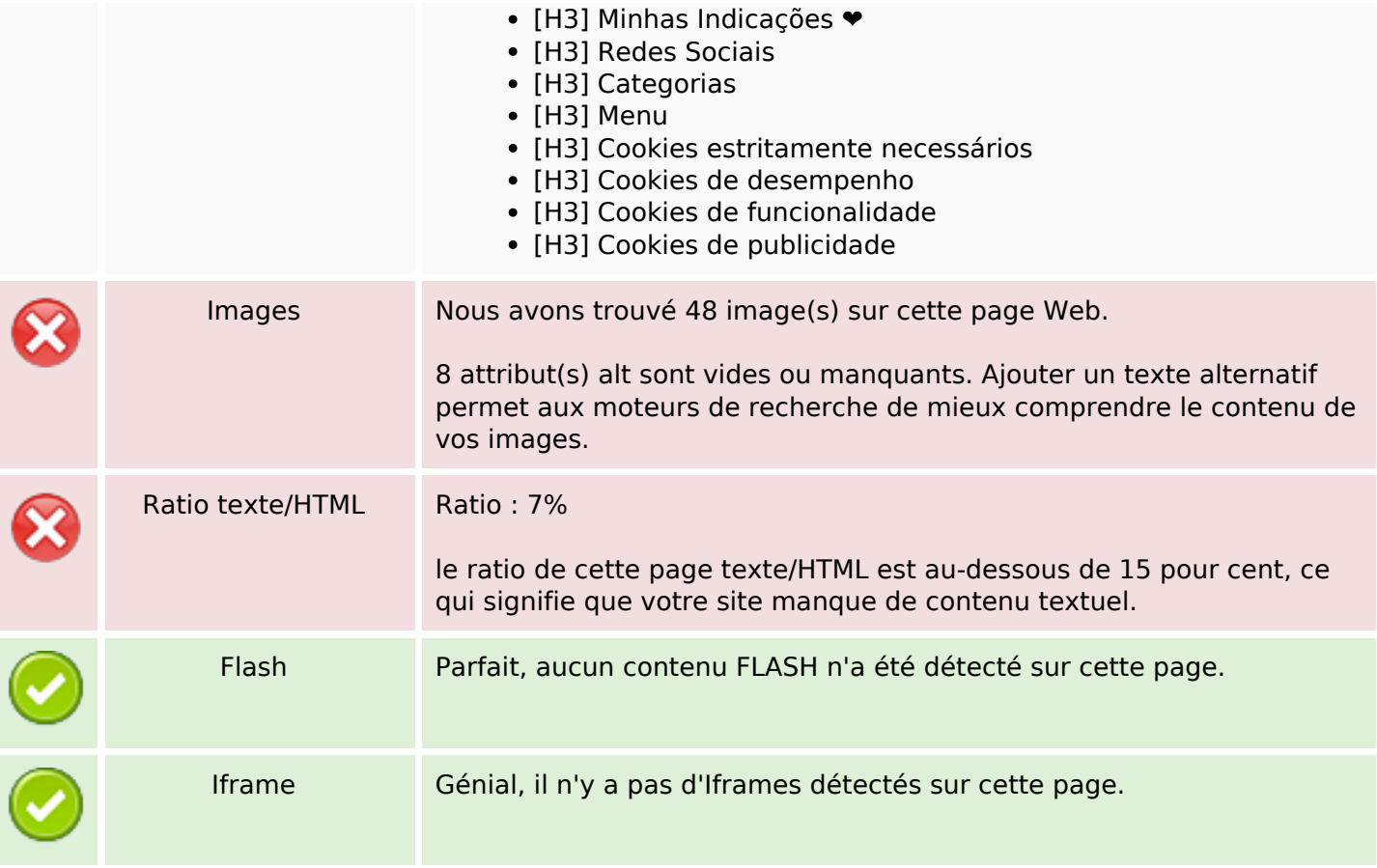

#### **Liens**

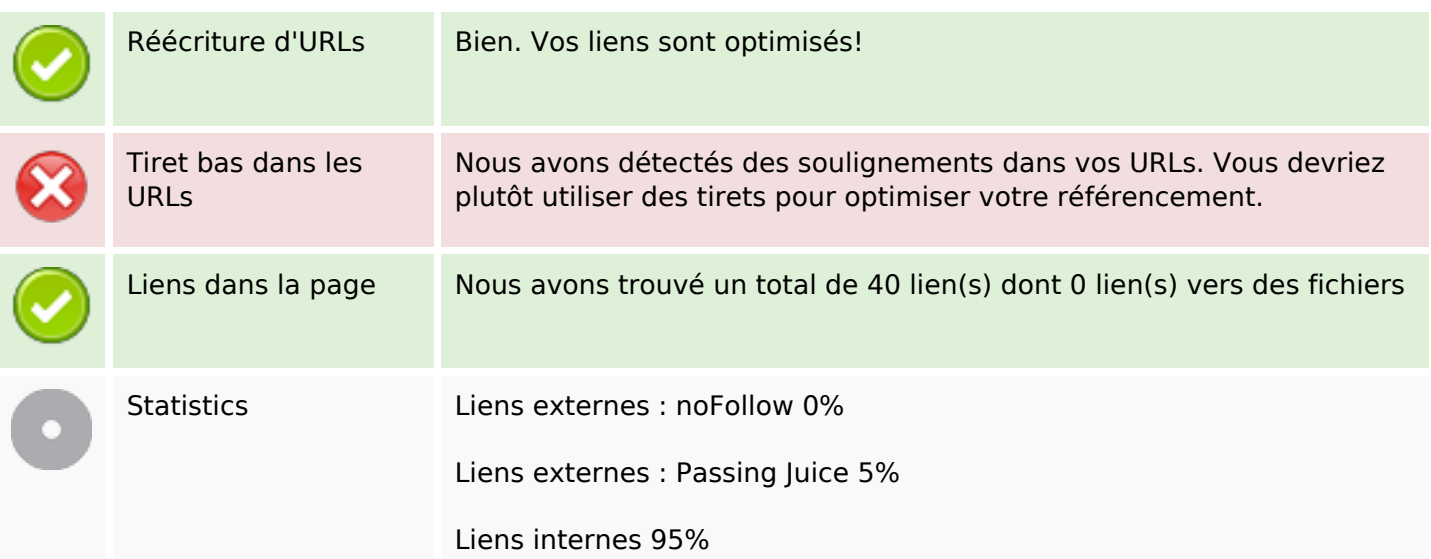

## **Liens dans la page**

# **Liens dans la page**

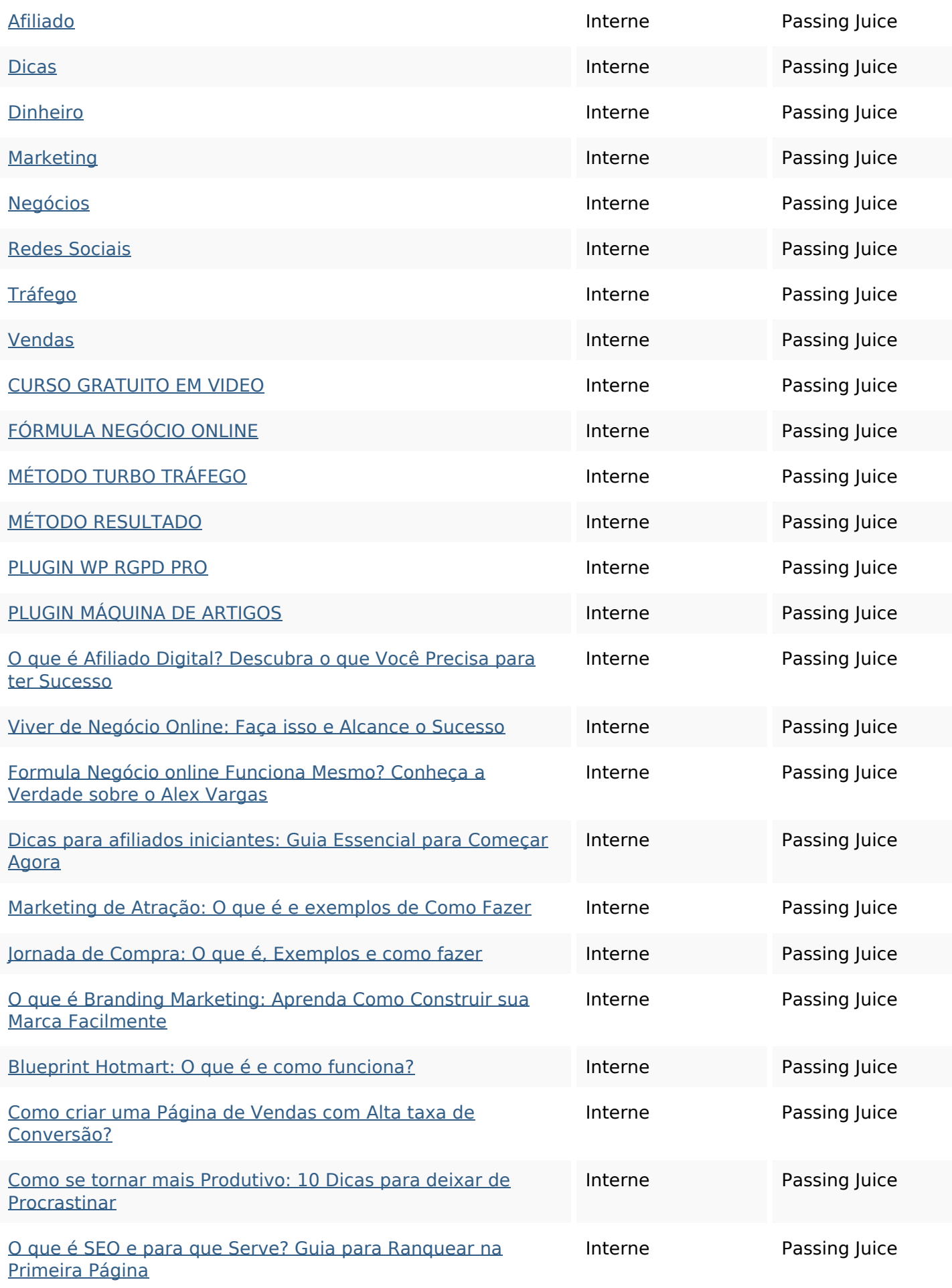

# **Liens dans la page**

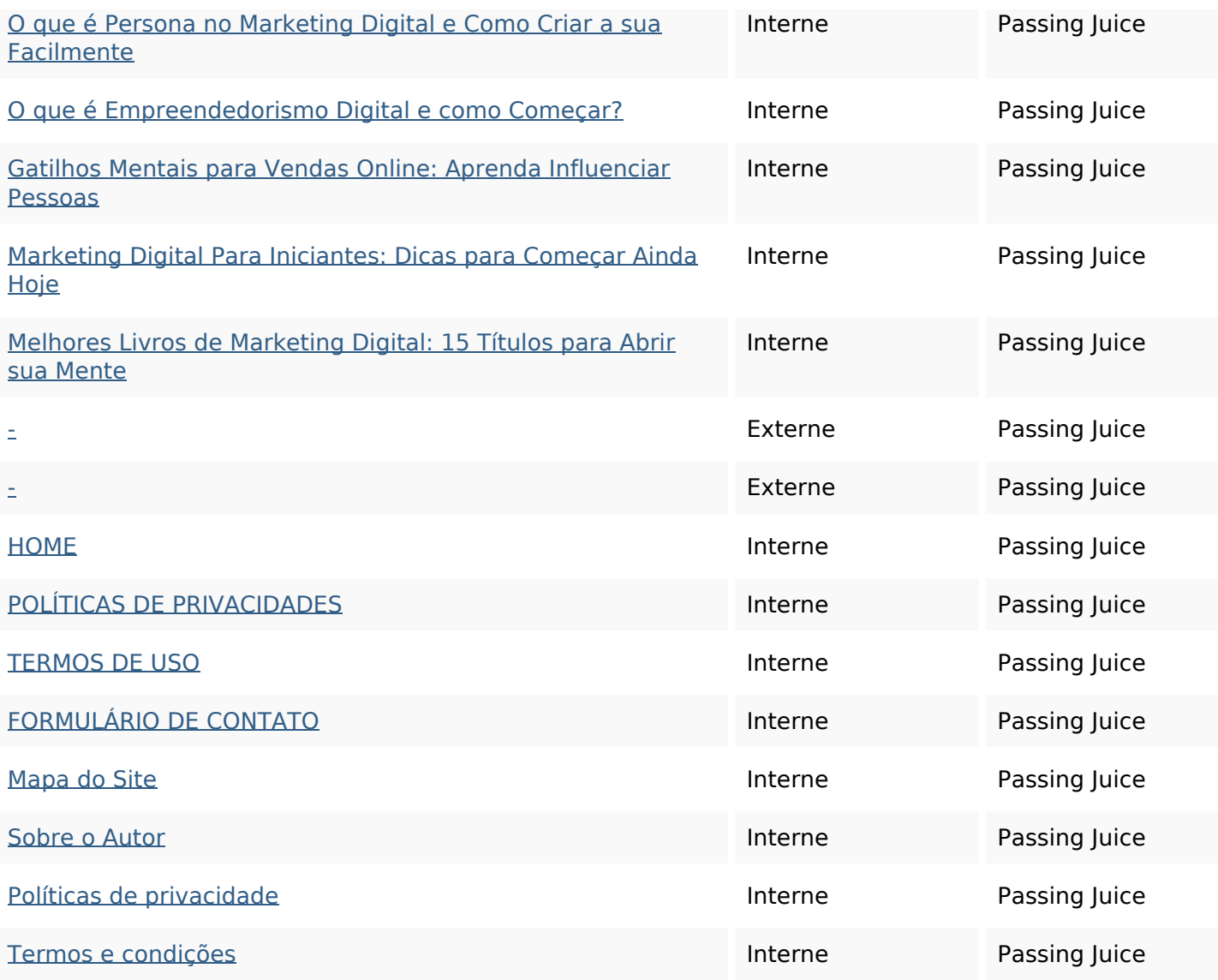

### **Mots-clefs**

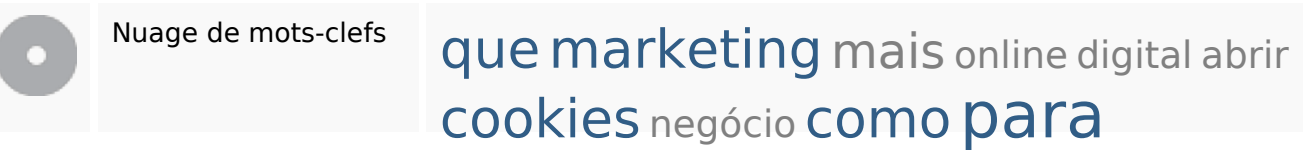

### **Cohérence des mots-clefs**

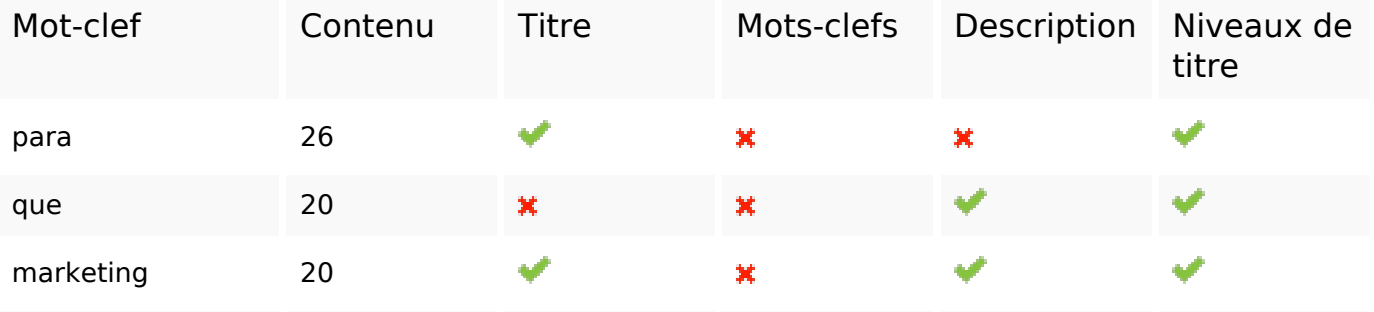

### **Cohérence des mots-clefs**

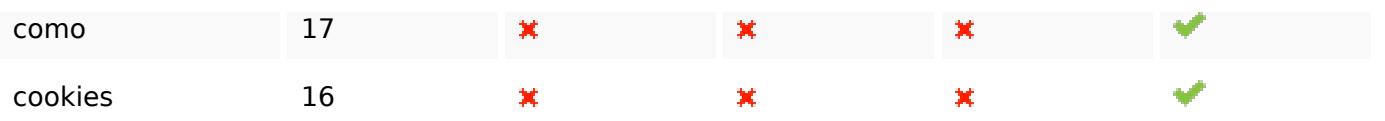

## **Ergonomie**

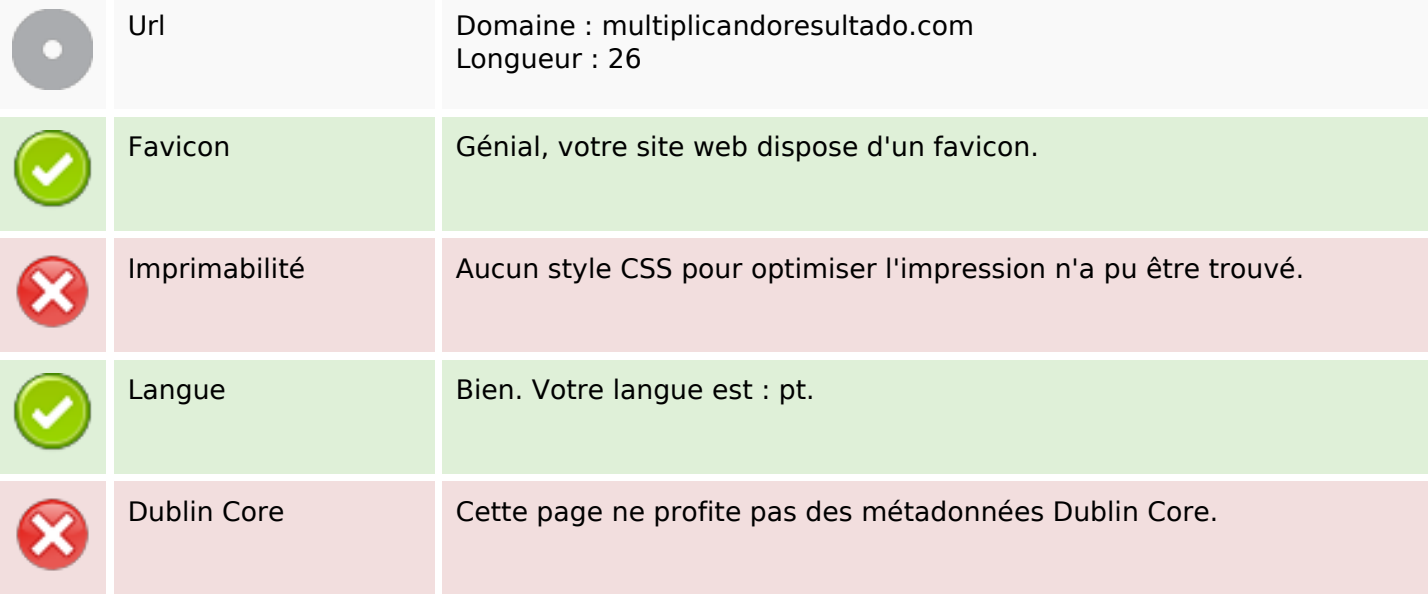

#### **Document**

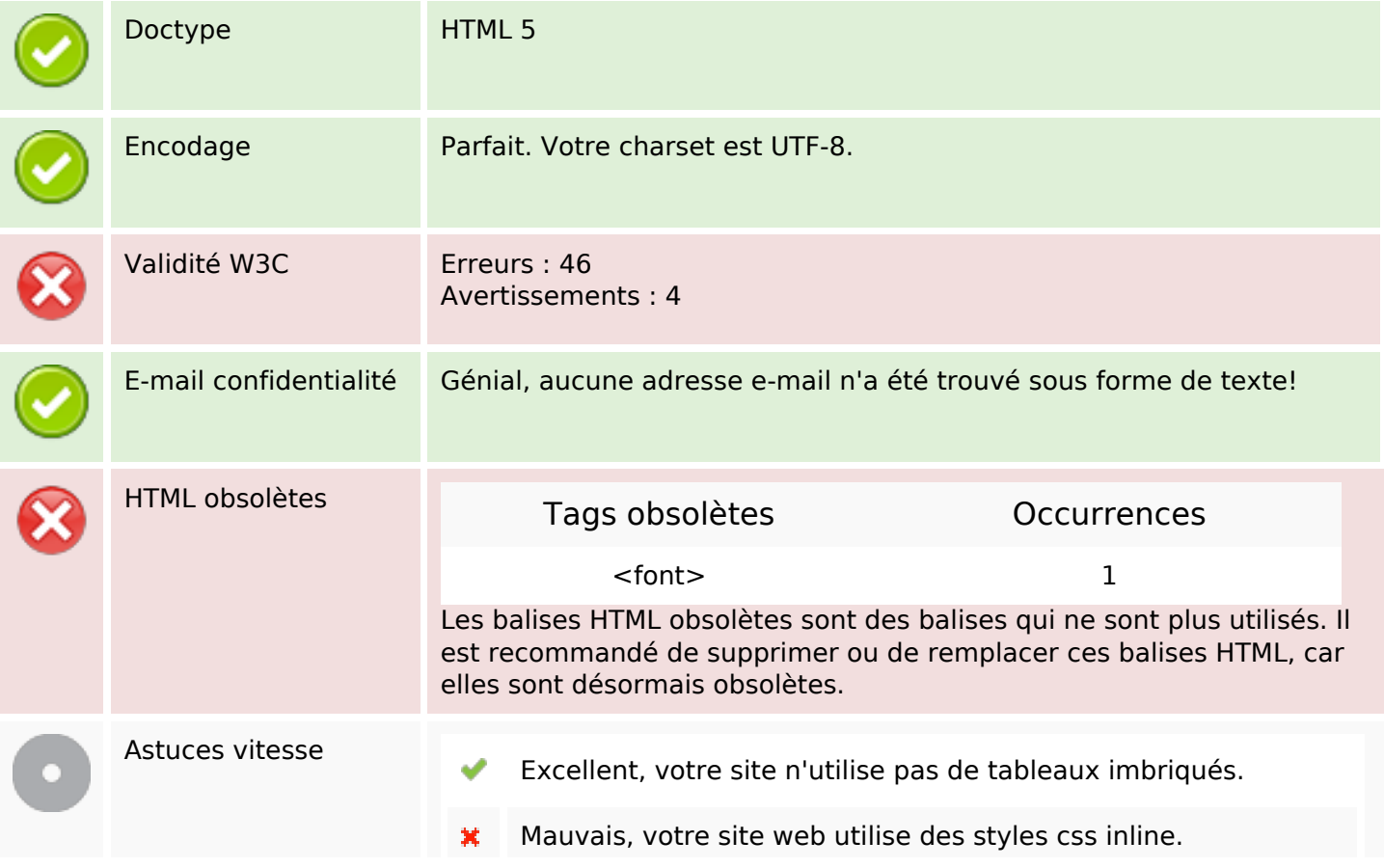

### **Document**

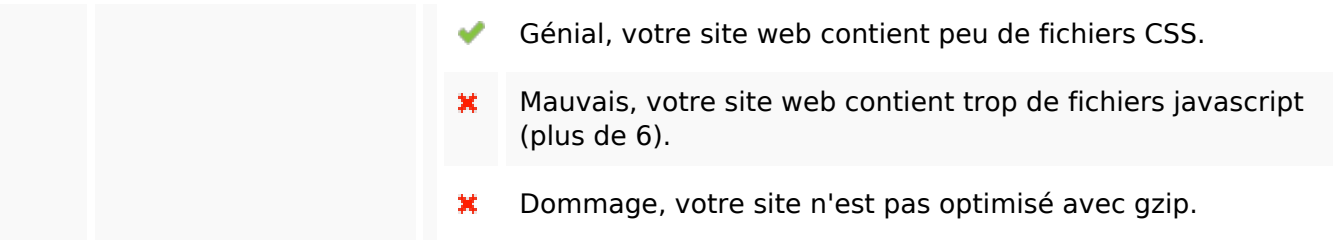

## **Mobile**

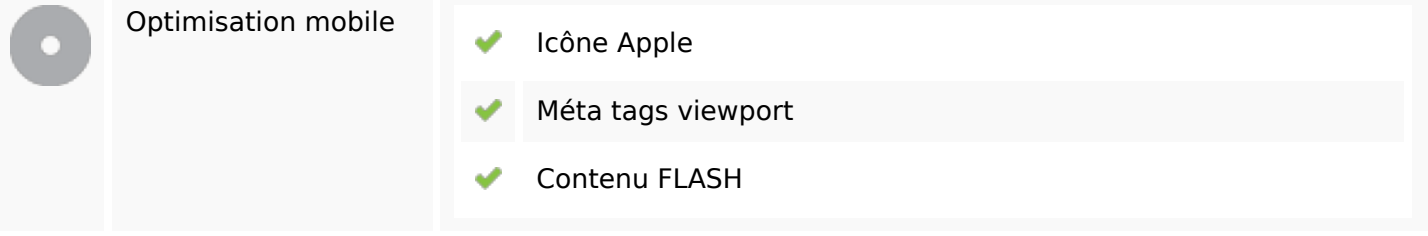

# **Optimisation**

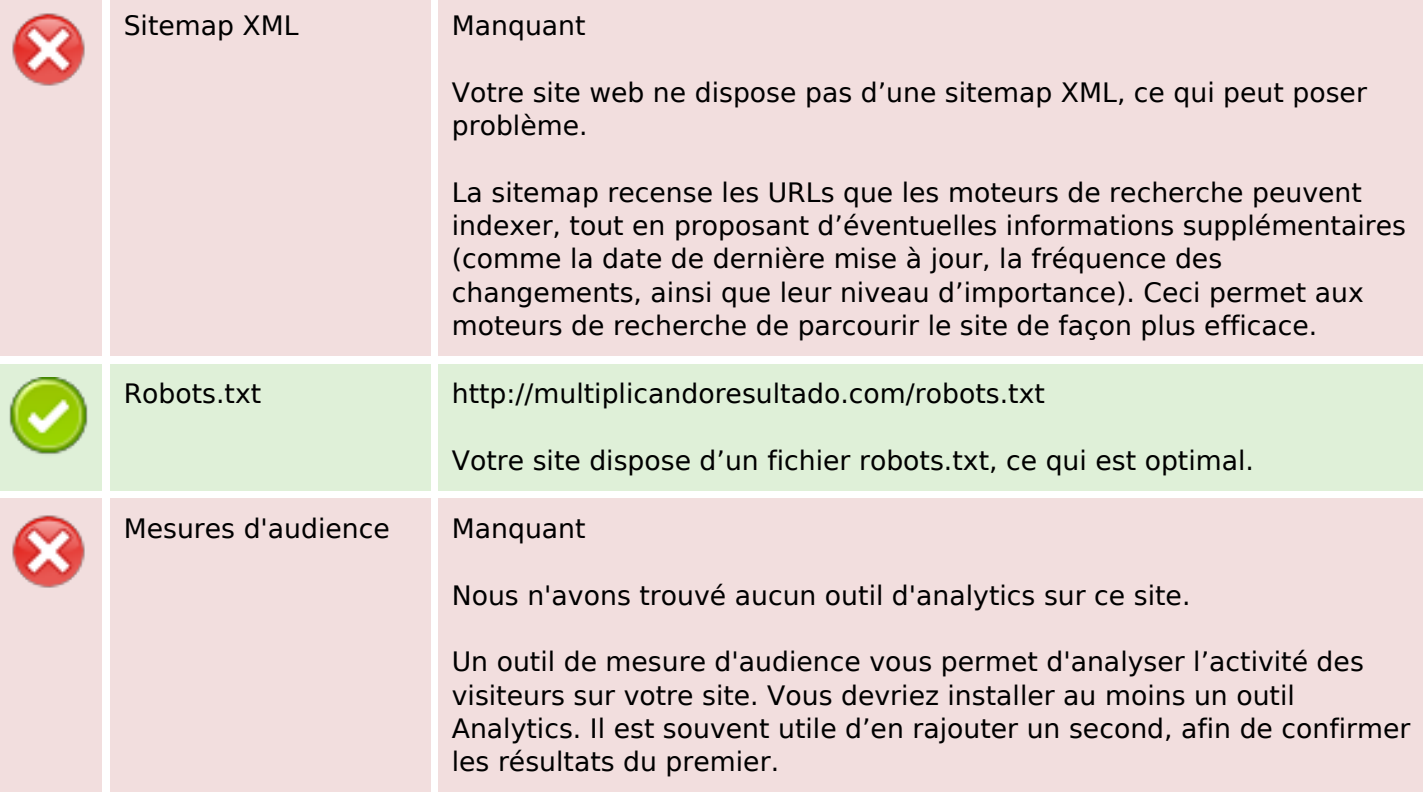